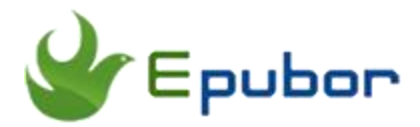

# **How to Convert DRM Protected EPUB to Mobi**

Posted by [Ada Wang](https://plus.google.com/+AdaWang/posts) on 6/24/2014 3:18:21 AM.

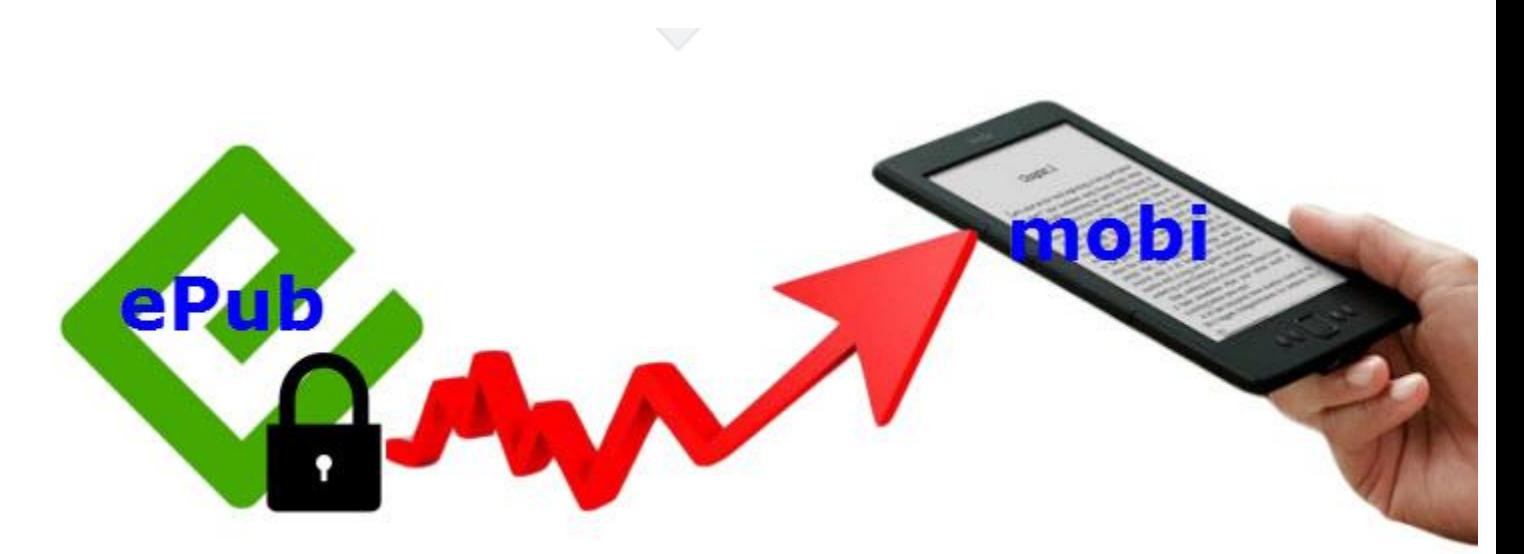

When asked about how to read epub on Kindle, probably the most often recommended method is to convert epub to kindle format (such as mobi), and the tool suggested is using calibre, or some online ebook converter sites. However, even if you have converted your epub files to kindle mobi, and transfer them to your kindle to read, you may still will see tips like "Sorry you can't open this file because of the drm problem".

It says that your epub files are protected with DRM. So at this time our problem is not just to convert format, but also remove drm. This guide is about **how to convert drm protected epub to mobi**. Hope it could resolve your problems perfectly.

# **Why we convert epub drm to mobi**

You know epub is one of the most common ebook formats. It's a free and open e-book standard format in ebook world. So you may find that if you purchased some books

from bookstore like Google Play, rakuten Kobo, Nook, most of those files are in epub format.

But the problem is that after you downloaded these epub to your computer, transfer them to your Kindle devices, you find you can't open them. This is because Kindle doesn't support ePub format.

And, in fact, there is another reason that prevents us reading epub on kindle. Most of EPUB ebooks are protected with DRM, some are with Adobe drm, and another are with Nook drm. Just because of the drm problem, though we paid money, we can only read our files on dedicated devices. The reasons we convert drm epub to mobi are as follows:

- We want to read epub books on Kindle devices
- Kindle doesn't supports epub format
- EPUB books are protected with DRM
- Mobi is the most common format of kindle books (no drm)

## **How to convert drm epub to mobi**

Above I have told you the reasons why we need to convert, so this part let's talk about how to settle with.

Since EPUB are protected with drm, so we need to remove drm from epub. And kindle doesn't support epub format, so we convert epub to mobi. Here I introduce this tool [Ultimate Converter,](http://www.epubor.com/ultimate.html) as it's the best DRM Removal + eBook Converter.

### **Download the tool for free:**

[Windows Version Download](http://download.epubor.com/epubor_ultimate.exe) [Mac Version Download](http://download.epubor.com/epubor_ultimate.zip)

#### **Step 1: Remove drm from epub books**

Get this tool started on your computer (Win or Mac). Then add your epub books to this soft. As soon as they are added, drm are removed quickly.

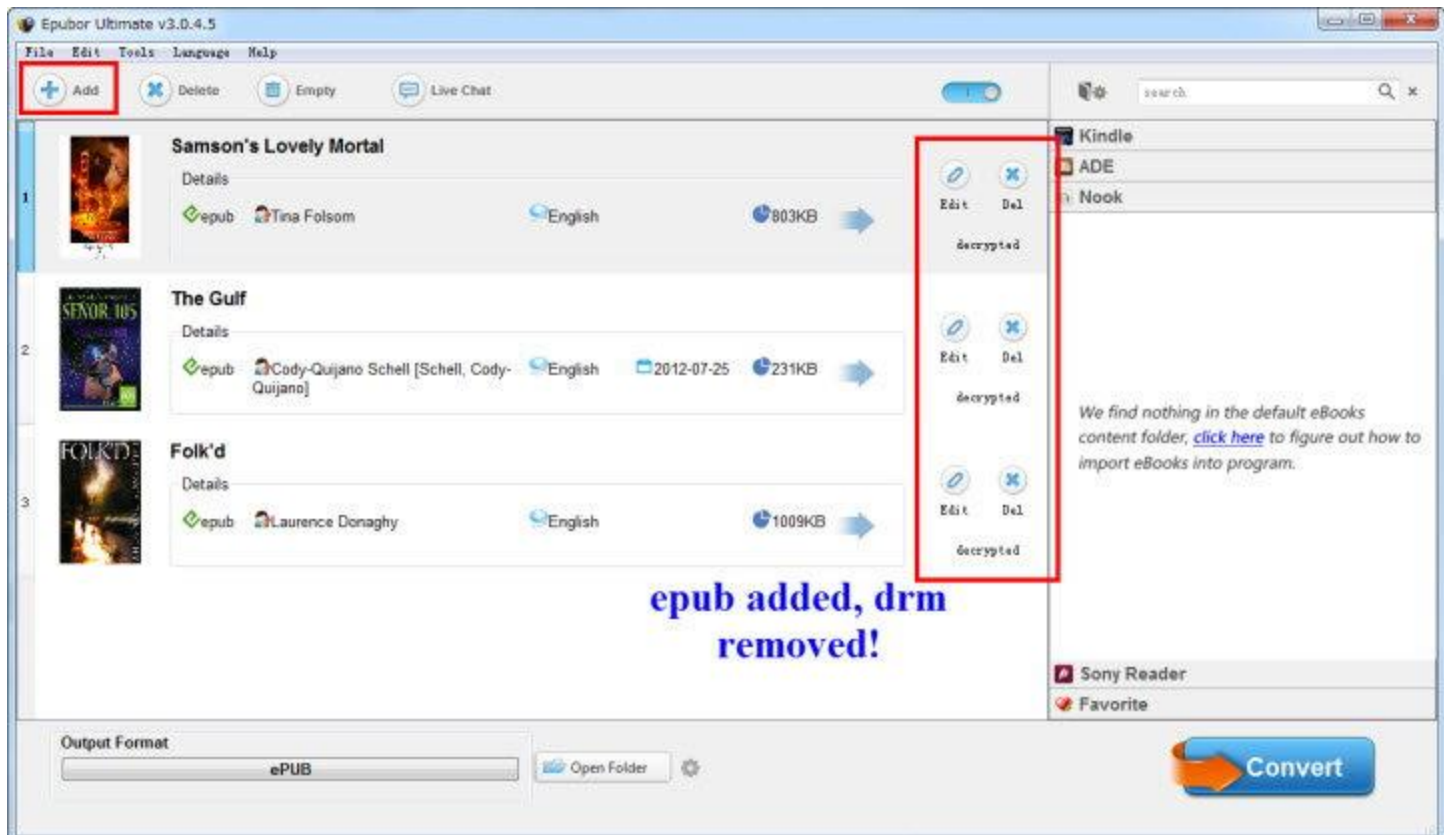

#### **Note:**

Most epub books, such as kobo or sony, they are protected with Adobe drm. For successful drm removing, you'd better make sure that you can read your epub on Adobe Digital Editions. And for nook epub books, some of them are with nook drm, you need sync your nook files with nook for pc / mac. For details please visit [how to remove](http://www.epubor.com/how-to-remove-drm-from-epub.html)  [drm from epub.](http://www.epubor.com/how-to-remove-drm-from-epub.html)

#### **Step 2: Convert epub to kindle mobi**

Select common mobi as the output format, then click on "Convert" button.

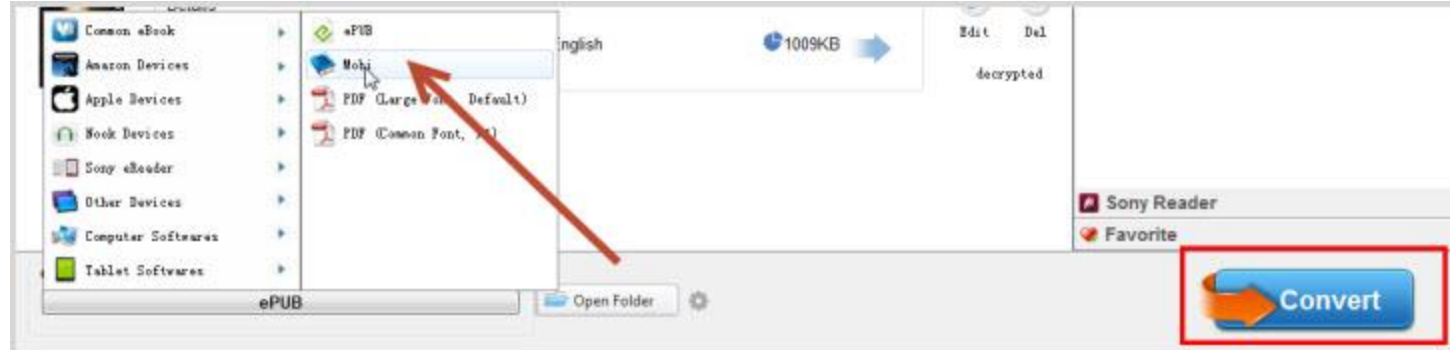

Then the conversion will be soon completed. From the pop-up window you can get your decrypted mobi files. Want to read them on Kindle? So easy, just with USB to copy them to your Kindle "Documents" folder. It's really a good joy to read books with e-ink Kindle reader, yes?

[Windows Version Download](http://download.epubor.com/epubor_ultimate.exe) [Mac Version Download](http://download.epubor.com/epubor_ultimate.zip)

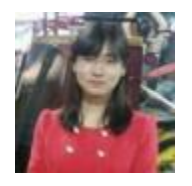

[Ada Wang](https://plus.google.com/+AdaWang/posts) works for Epubor and writes articles for a collection of blogs such as ebookconverter.blogspot.com.

This PDF is generated upon [http://www.epubor.com/how-to-convert-drm-protected](http://www.epubor.com/how-to-convert-drm-protected-epub-to-mobi.html)[epub-to-mobi.html,](http://www.epubor.com/how-to-convert-drm-protected-epub-to-mobi.html) the original author is [Epubor.](http://www.epubor.com/)